## **This is the LHCb-Edinburgh collaboration wiki page**

# **LHCb-Edinburgh mailing list**

archive: [lhcb-edinburgh@cern.ch](https://mmm.cern.ch/public/archive-list/l/lhcb-edinburgh)

information from our cvs system is sent to: [lhcb-edinburgh-cvs@cern.ch](https://mmm.cern.ch/public/archive-list/l/lhcb-edinburgh-cvs)

# **Events**

- Our group meetings
- [Group Meetings on Incido \(LHCb-UK meetings\)](http://indico.cern.ch/categoryDisplay.py?categId=3l139)<sup>®</sup>
- Other events
- [LHCb Physics meetings calendar](http://indico.cern.ch/categoryDisplay.py?categId=2l61)<sup>®</sup>
- [LHCb Weeks](http://indico.cern.ch/categoryDisplay.py?categId=2l64)<sup>®</sup>
- [LHCb Software Weeks](http://indico.cern.ch/categoryDisplay.py?categId=2l70)<sup>®</sup>

# **Activities**

### **Assigned paper**

Papers [assigned to us](https://svnweb.cern.ch/cern/wsvn/lhcbdocs/Status/Edinburgh__United_Kingdom.html) by the EB to read. Note this now includes papers not yet in circulation so that we can give comments already at the approval stage.

#### **RICH**

- Photo-Detector Test Facilities, quality assurance for RICH 1+2 HPDs Hybrid Photon Detectors
- [Hints and tips for the MAPMT magnetic filed test setup](https://twiki.cern.ch/twiki/bin/view/Main/LHCbEdinburghRICHHints)
- [Links to useful information on](http://www2.ph.ed.ac.uk/%7Eeisenhar/MaPMT/) [MaPMT](https://twiki.cern.ch/twiki/bin/edit/Main/MaPMT?topicparent=Main.LHCbEdinburghGroup;nowysiwyg=1) [tests](http://www2.ph.ed.ac.uk/%7Eeisenhar/MaPMT/)
- [Info on fitting MaPMT spectra](https://twiki.cern.ch/twiki/bin/view/Main/MaPMTSpectraFitting)
- [Upgrade test stand](https://twiki.cern.ch/twiki/bin/view/Main/MaPMTTestSetup)

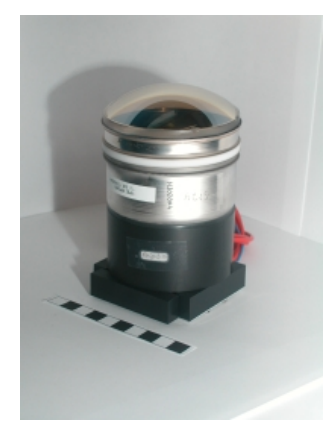

### **Physics**

- Beta s Working Group
- Bs -> Jpsi phi (New)
- Bs -> phi phi

This is the LHCb-Edinburgh collaboration wiki page 1

- Bs -> phi gamma
- $\bullet$  Bd -> phi Ks
- $\bullet$  Bq  $\text{-}$  Dq l nu
- $\bullet$  B -> K mu mu
- Fitting with RapidFit
- real data analysis 2010
- locally stored Ntuples of 2010 data
- 2010 Analysis information
- [PhisNtuples2011](https://twiki.cern.ch/twiki/bin/viewauth/LHCbPhysics/PhisNtuples2011)

### **Useful Links**

- LHCbEdinburghGroupGettingStarted
- [LHCb-Edinburgh web page](http://www.ph.ed.ac.uk/particle/Exp/LHCb/)
- [LHCb web page](http://lhcb.web.cern.ch/lhcb/)
- [LHCb computing page](http://lhcb-comp.web.cern.ch/lhcb-comp/) $\blacktriangleright$
- [CERN housing service](http://housing-service.web.cern.ch/housing-service/)
- [LHCb VO registration page](https://lcg-voms.cern.ch:8443/vo/lhcb/vomrs)

## **LHCb Travel and flat**

- Travel
- [LHCb-UK Flat](http://ppewww.ph.gla.ac.uk/lhcb-flat/flat-booking-2013.html) $\vec{r}$  more info...

## **Computing Support Topics**

#### **LHCb Software**

- Guide to the LHCb software local installation, [\(html version\)](http://www.ph.ed.ac.uk/particle/Exp/LHCb/Webpages/lhcbsoft/mainpage.html)
	- $\blacklozenge$  List of installed software
	- $\triangle$  Compiling Gaudi code on SL5
	- $\blacklozenge$   $\blacktriangleright$  List of locally available data files
	- ◆ **EXECP UK Software course**
- [Edinburgh computing bug tracker](https://savannah.cern.ch/bugs/?group=edicomputing) $\vec{r}$
- [DaVinci](https://twiki.cern.ch/twiki/bin/view/LHCb/DaVinci) and [LoKi](https://twiki.cern.ch/twiki/bin/view/LHCb/LoKi)
	- $\triangle$  [DaVinci homepage](http://lhcb-release-area.web.cern.ch/LHCb-release-area/DOC/davinci/)
	- $\triangle$  [Loki commonly used filters](https://twiki.cern.ch/twiki/bin/view/LHCb/LoKiHybridFilters)
	- $\triangle$  [All loki particle functions](https://twiki.cern.ch/twiki/bin/view/LHCb/LoKiParticleFunctions)
	- $\blacklozenge$   $\blacktriangleright$  [How to configure Gaudi applications with Python options](https://twiki.cern.ch/twiki/pub/Main/LHCbEdinburghGroup/2008-03-18_-_LHCb_SW-Week_-_Job_Configuration_with_Python.pdf) ◊ Example of Gaudi python job option configuration
	- $\blacklozenge$  [How to use DecayTreeTuple,](https://twiki.cern.ch/twiki/pub/Main/LHCbEdinburghGroup/DecTreeTup_18.03.08.pdf) [dOxygen](http://lhcb-release-area.web.cern.ch/LHCb-release-area/DOC/davinci/releases/latest/doxygen/df/d7b/class_decay_tree_tuple.html)
	- ♦  **[ParticlePropertiesTable](https://twiki.cern.ch/twiki/pub/Main/LHCbEdinburghGroup/ParticleTableWithCorrectPDGId.txt)**, a list of all particles with PIDs known by [DaVinci,](https://twiki.cern.ch/twiki/bin/edit/Main/DaVinci?topicparent=Main.LHCbEdinburghGroup;nowysiwyg=1) Geant4 and [EvtGen.](https://twiki.cern.ch/twiki/bin/edit/Main/EvtGen?topicparent=Main.LHCbEdinburghGroup;nowysiwyg=1) \$PARAMFILESROOT/data/ParticleTableWithCorrectPDGId.txt
	- $\blacklozenge$   $\blacktriangleright$  [How to find your particle location](https://twiki.cern.ch/twiki/bin/view/Main/LHCbEdinburghDataLocation)
	- $\blacklozenge$   $\blacktriangleright$  [Using the DecayTreeFitter](https://twiki.cern.ch/twiki/bin/view/Main/LHCbEdinburghDecayTreeFit)
	- $\triangle$  [Example script](https://twiki.cern.ch/twiki/pub/Main/LHCbEdinburghGroup/run_bu2jpsik_test.py.txt) for selecting J/psi K+ and writing a [DecayTreeTuple](https://twiki.cern.ch/twiki/bin/edit/Main/DecayTreeTuple?topicparent=Main.LHCbEdinburghGroup;nowysiwyg=1)
	- $\triangle$  [Example script](https://twiki.cern.ch/twiki/pub/Main/LHCbEdinburghGroup/%20DSTwriterNew.py.txt) for stripping J/psi lines and [Ganga script](https://twiki.cern.ch/twiki/pub/Main/LHCbEdinburghGroup/GridStrippingDSTwriter.py.txt)

### **Distributed Computing**

- Hints and tips on running on the GRID for distributed analysis
- Getting started on ECDF The Edinburgh Computing and Data Facility

#### LHCbEdinburghGroup < Main < TWiki

- $\blacklozenge$   $\blacktriangleright$  [Documentation \(FAQ, Runtime queues,...\)](http://www.is.ed.ac.uk/ecdf/documentation.shtml)
- $\leftrightarrow$  [Grid engine Wiki page](http://wiki.gridengine.info/wiki/index.php/Main_Page)
- How to check that access to Grid storage from Condor and ECDF is working.
- Using [ROOT](https://twiki.cern.ch/twiki/bin/view/Main/ROOT) and DaVinci to access data on ScotGRID-Edinburgh dCache.
- Using [ROOT](https://twiki.cern.ch/twiki/bin/view/Main/ROOT) and DaVinci to access data on UKI-SCOTGRID-ECDF DPM.
- Using the DIRAC API to submit jobs to the Grid
	- $\blacklozenge$  [DIRAC Monitoring \(Analysis\)](http://lhcb.pic.es/DIRAC/Monitoring/Analysis/)
- Using Ganga
	- $\blacklozenge$  [Ganga homepage](http://ganga.web.cern.ch/ganga/)
	- ♦ [GangaLHCbFAQ](https://twiki.cern.ch/twiki/bin/view/LHCb/GangaLHCbFAQ)
- Using the Condor batch queue, [\(html version\)](http://www.ph.ed.ac.uk/particle/Exp/LHCb/Webpages/distcomp/mainpage.html) $\vec{r}$

#### **ROOT, CVS, Linux**

- ROOT
- Using the Edinburgh SVN repository
- Using the Edinburgh CVS repository
- Tips for Indico meetings setup
- Using UNIX on Windows systems
- Useful CASTOR commands

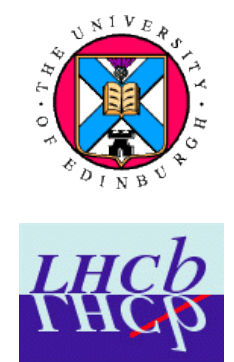

Page customisation topic

**Please do not modify the lines below unless you know what you are doing.** Refer to the TWiki documentation [TWikiAccessControl](https://twiki.cern.ch/twiki/bin/view/TWiki/TWikiAccessControl)

- Member list:
	- Set GROUP = [GreigCowan](https://twiki.cern.ch/twiki/bin/view/Main/GreigCowan), [YuehongXie,](https://twiki.cern.ch/twiki/bin/view/Main/YuehongXie) [FranzMuheim,](https://twiki.cern.ch/twiki/bin/view/Main/FranzMuheim) [YoungMinKim,](https://twiki.cern.ch/twiki/bin/view/Main/YoungMinKim) ♦ [StephanEisenhardt](https://twiki.cern.ch/twiki/bin/view/Main/StephanEisenhardt), [PeterClarke,](https://twiki.cern.ch/twiki/bin/view/Main/PeterClarke) [ConorFitzpatrick,](https://twiki.cern.ch/twiki/bin/view/Main/ConorFitzpatrick) [AilsaSparkes](https://twiki.cern.ch/twiki/bin/view/Main/AilsaSparkes), [RobCurrie](https://twiki.cern.ch/twiki/bin/view/Main/RobCurrie), [MatthewNeedham](https://twiki.cern.ch/twiki/bin/view/Main/MatthewNeedham), [LaurenceCarson](https://twiki.cern.ch/twiki/bin/view/Main/LaurenceCarson)
- Persons/group who can change the list:
	- ♦ Set ALLOWTOPICCHANGE = LHCbEdinburghGroup
- Change the colour configuration
	- ◆ Set USERCOLORSURL = <https://twiki.cern.ch/twiki/bin/viewfile/Main/LHCbEdinburghGroupConfig?rev=1;filename=colors.css>

#### LHCbEdinburghGroup < Main < TWiki

*Related topics:* [TWikiUsers](https://twiki.cern.ch/twiki/bin/view/Main/TWikiUsers), [TWikiGroups](https://twiki.cern.ch/twiki/bin/view/Main/TWikiGroups), [TWikiAccessControl](https://twiki.cern.ch/twiki/bin/view/TWiki/TWikiAccessControl)

-- [AndresOsorio](https://twiki.cern.ch/twiki/bin/view/Main/AndresOsorio) - 13 Nov 2006

This topic: Main > LHCbEdinburghGroup Topic revision: r101 - 2015-01-26 - MatthewNeedham

Copyright &© 2008-2020 by the contributing authors. All material on this collaboration platform is the property of the contributing authors. Ideas, requests, problems regarding TWiki? [Send feedback](https://cern.service-now.com/service-portal/search.do?q=twiki)